#### AKADEMIE DER KÜNSTE

#### Akademie-Logo-Varianten und ihre Verwendung

Das Logo steht in Schwarz (0/0/0/100), Grau (0/0/0/40) und Blau (45/5/0/15) zur Verfügung. Die Dateien liegen als PDF, TIF und PNG vor.

Das Logo darf nicht kleiner als 3,5cm bzw. 50% der vorliegenden Dateigröße verwendet werden.

#### Allgemeine Hinweise

Grundsätzlich gilt:

- Der Schriftzug wird ausschließlich schwarz gedruckt.
- Der Rahmeninnenraum bleibt immer weiß.

Bei der Platzierung des Logos auf einem Farbfond gilt:

- Der Rahmen des Logos muss im deutlich sichtbaren Kontrast zum Hintergrund stehen.
- Bei Einhaltung eines entsprechenden Hell-/Dunkel- bzw. Farbkontrastes sind auch andere Einfärbungen des Rahmens möglich.

Die Entscheidungen über Sonderanwendungen – wie Prägungen, Siebdruck, Anwendung in der Vertikalen – bleiben der Akademie vorbehalten.

Folgende Positionierungs- und Anwendungsfehler sind zu vermeiden:

- Das Logo darf an keiner Seite im Anschnitt stehen. Beschnittzugaben sind unzulässig.
- Das Logo muss immer frei auf der Fläche stehen und darf keine anderen Formelemente berühren.
- Das Logo darf nicht vertikal oder horizontal verzerrt werden.
- Die Typografie oder einzelne Elemente des Logos dürfen nicht weggelassen oder verändert werden.
- Der Logorahmen darf nicht durch Bilder, Musterflächen oder Farbverläufe ersetzt werden.
- Das Logo darf nur nach Rücksprache mit der Akademie negativ bzw. invertiert verwendet werden.

# AKADEMIE DER KÜNSTE

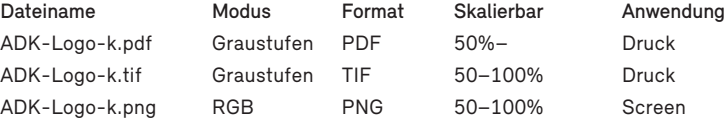

# **AKADEMIE DER KÜNSTE**

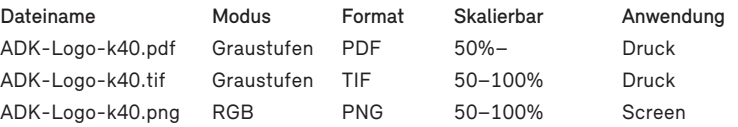

### AKADEMIE DER KÜNSTE

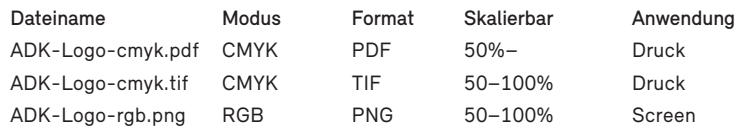